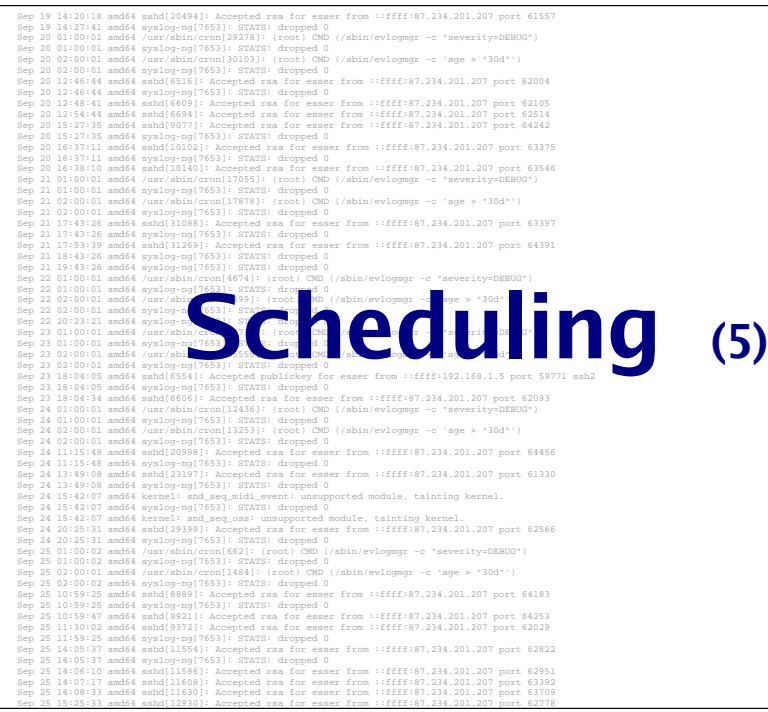

### Lösungen Rechner-Praktikum

#### 2. Prozess mit fork() erzeugen und externes Programm starten

Vollziehen Sie ein Beispiel aus der Vorlesung nach: Öffnen Sie einen Editor, in dem Sie die neue Datei hello-world-fork.py erzeugen.

- Ihr Python-Programm soll zunächst eine "Hello-World"-Botschaft ausgeben und dann mit fork () einen Child-Prozess erzeugen;
- der Child-Prozess lädt mit  $\epsilon \geq 1$  ( ) das Programm /bin/ls und führt es mit dem Parameter / tmp aus (um das Inhaltsverzeichnis von / tmp auszugeben).
- Währenddessen wartet der Parent-Prozess darauf, dass das Kind seine Arbeit beendet hat. Ist das der Fall, schreibt es noch "Das war's" auf die Konsole.

Das Programm sollte, wenn Sie es mit

#### \$ **python hello-world-fork.py**

starten, also eine Ausgabe der Form

```
Hello World
datei1 datei2 datei3 datei4<br>datei5 datei6 datei7
datei5 datei6
Das war's
```
erzeugen.

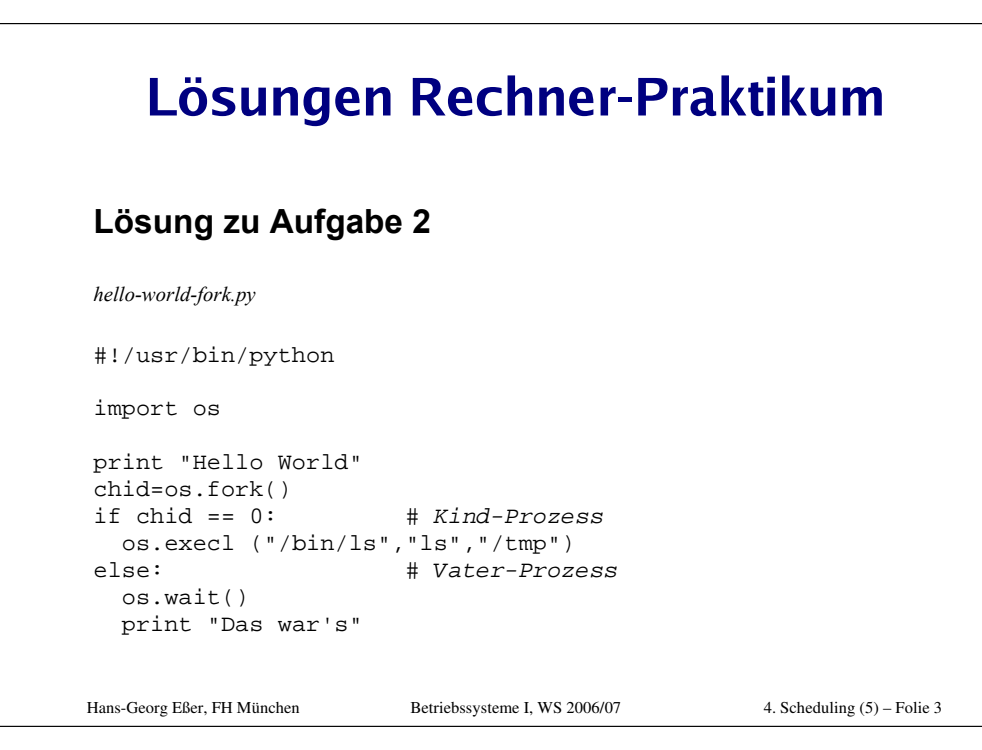

### **Threads**

- $\bullet\,$  Bei Threads: Ausführung und restliche Prozess-Eigenschaften werden separat behandelt
- $\bullet$  Anwendung kann aus einer Menge von Threads bestehen, die kooperieren und gleichzeitig im selben Adressraum laufen
- Threads, die auf verschiedenen CPUs laufen, können die Performance (des Prozesses) dramatisch erhöhen

#### Hans-Georg Eßer, FH München Betriebssysteme I, WS 2006/07 4. Scheduling (5) – Folie 5 Multiprocessor Thread Scheduling (1)  $\bullet$  Load Sharing – Prozesse werden **k**einer bestimmten CPU zugeordnet  $\bullet$  Gang Scheduling - Eine Reihe zusammengehöriger Threads erhält vom Scheduler gleichzeitig eine Menge von CPUs zugeteilt Hans-Georg Eßer, FH München Betriebssysteme I, WS 2006/07 4. Scheduling (5) – Folie 7 **Load Sharing**  $\bullet\,$  Rechenlast wird gleichmäßig auf alle  $\,$ CPUs verteilt • Kein zentralisierter Scheduler nötig  $\bullet$  nutzt globale Warteschlange(n)

### Multiprocessor Thread Scheduling (2)

- Dedizierte CPU-Zuordnung
	- Threads werden einer bestimmten CPU zugeordnet
- Dynamic scheduling
	- Anzahl der Threads kann sich im Verlauf der Programmausführung ändern

### Nachteile des Load Sharing

- Zentrale Warteschlange erfordert gegenseitigen Ausschluss (*mutual exclusion*)
	- Kann ein Bottleneck sein, wenn mehr als eine CPU gleichzeitig "nach Arbeit sucht"
- Präemptive Threads werden vermutlich oft die CPU wechseln
	- Cache-Nutzung ist weniger effizient
- $\bullet\,$  Wenn alle Threads in der globalen Warteschlange stehen, werden nicht alle Threads eines Prozesses gleichzeitig eine CPU erhalten

### **Gang Scheduling**

- Simultanes Scheduling von Threads, die alle zu einem Prozess gehören
- · Nützlich für Anwendungen, in denen die Performance stark sinkt, sobald ein beliebiger Programmteil nicht läuft
- $\bullet$  Threads müssen sich oft synchronisieren

Hans-Georg Eßer, FH München Betriebssysteme I, WS 2006/07

### **Gang Scheduling: Performance**

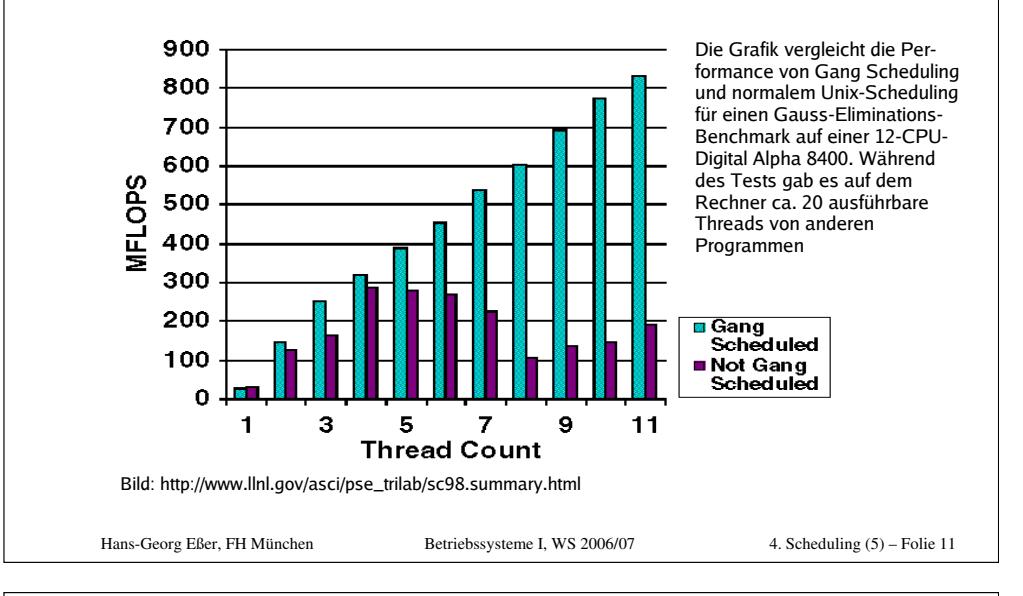

## Scheduling-Gruppen

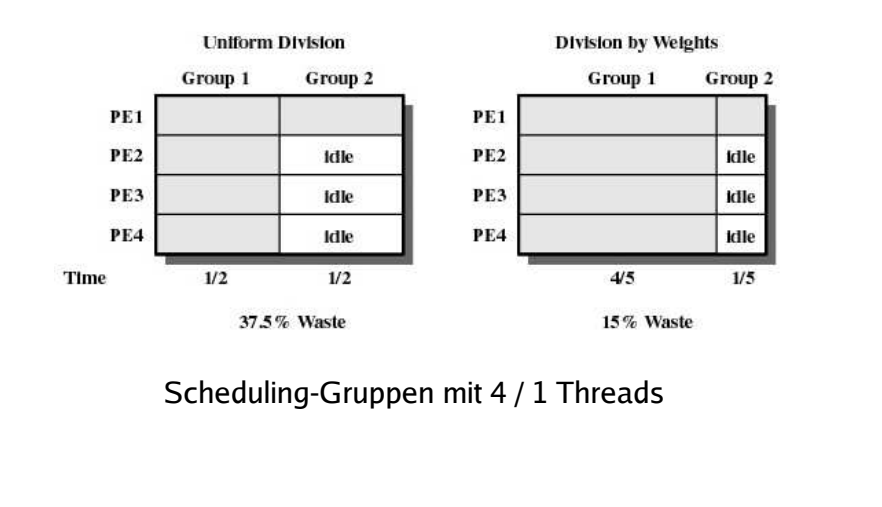

### **Dedizierte CPU-Zuordnung (1)**

- Wenn Scheduler einen Prozess auswählt, teilt er dessen Threads je eine  $CPI$   $7II$
- · Einige CPUs sind vielleicht idle
- Kein Multitasking auf den CPUs

4. Scheduling (5) – Folie 10

4. Scheduling (5) – Folie 9

Hans-Georg Eßer, FH München Betriebssysteme I, WS 2006/07

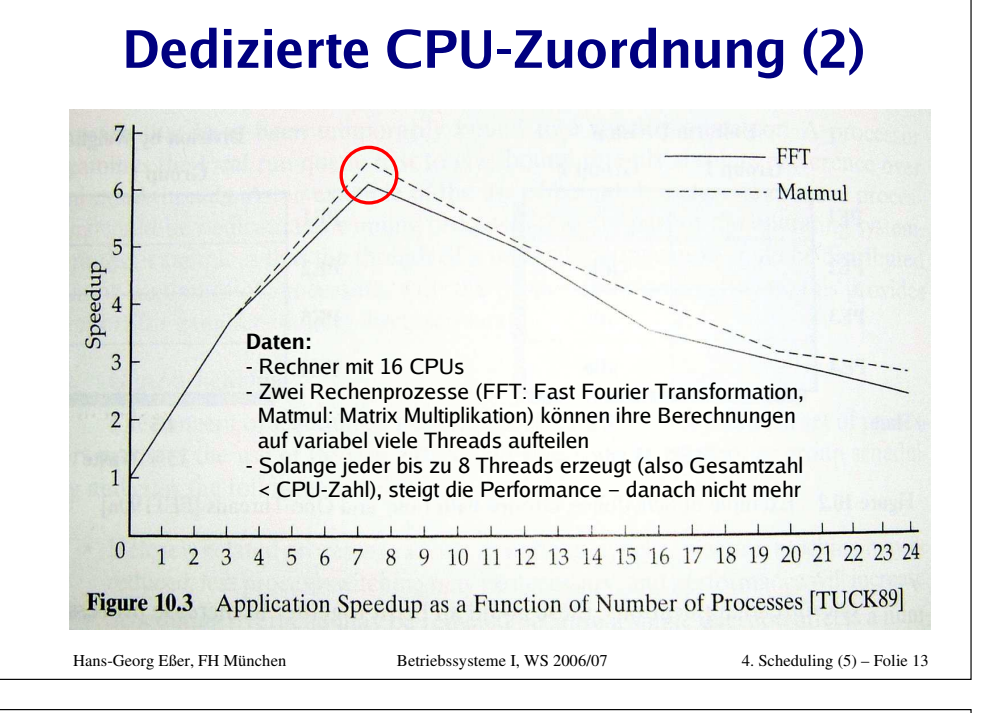

### **Beispiel: K42 (1)**

- $\bullet\,$  Linux-kompatibles BS für Maschinen mit hunderten Prozessoren
- objekt-orientiert; BS-Aufrufe:  $IP$  $C$ alls
- Zwei Scheduler-Ebenen
- Thread-Scheduling: komplett im User-Mode
- Kernel-Scheduler – verwaltet sog. Dispatcher, die dann die Threads verwalten (oft: ein-Dispatcher pro Prozess);
	- läuft unabhängig auf jeder  $|CH|$

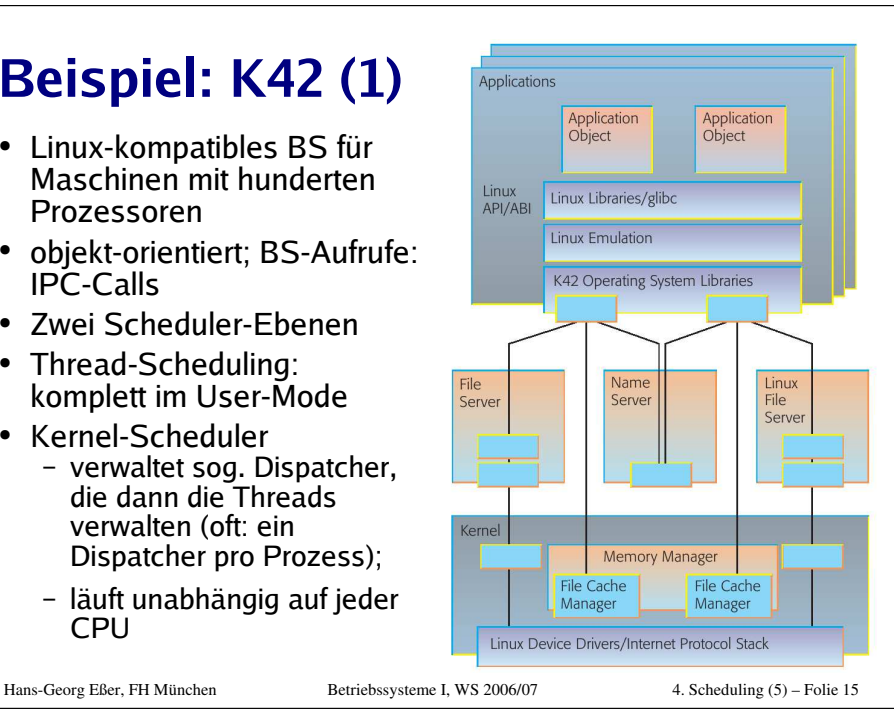

### **Dynamisches Scheduling**

- Anzahl der Threads eines Prozesses dynamisch verändern: Prozess erzeugt neue Threads und beendet sie – und zwar *auf Basis der Ressourcen*, die das Betriebssystem bereitstellt
- Betriebssystem passt die Last an, um die CPU-Nutzung zu optimieren
	- Untätigen CPUs Threads zuordnen
	- Neue Prozesse können eine CPU erhalten, die bisher von einem Prozess benutzt wurde, der gerade mehr als eine CPU verwendet
	- Anfrage nicht bearbeiten, bis CPU verfügbar wird
	- Neue Prozesse erhalten eine CPU, bevor laufende Anwendungen weitere erhalten

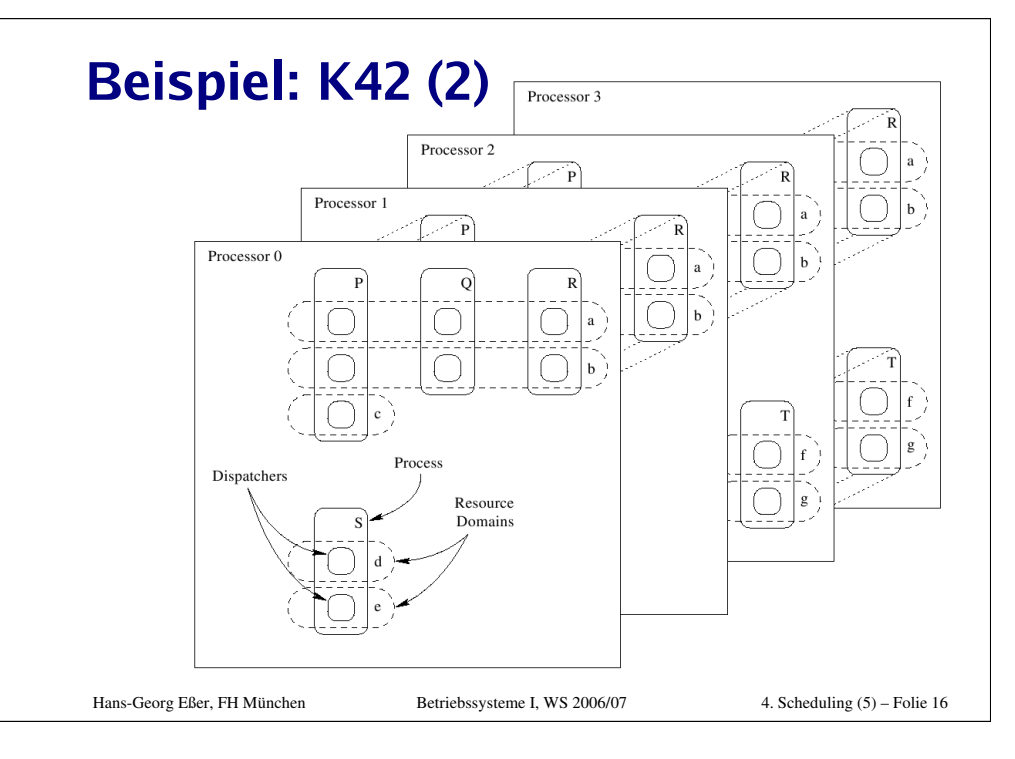

Hans-Georg Eßer, FH München Betriebssysteme I, WS 2006/07

### **Beispiel: K42 (3)**

- Thread Migration: K42-Thread-Scheduler macht Load Balancing, indem er Threads von beschäftigten zu untätigen Dispatchern verschiebt
- Kernel verschiebt im Ausnahmefall auch Dispatcher zu einer anderen CPU
- Kernel-Scheduler aktiviert Resource-Domains (innerhalb einer Domain: Dispatcher in einem Ring)
- $\bullet\,$  macht auch Gang-Scheduling (siehe Prozesse P,R)
- $\bullet\,$  Dispatcher kann einzelne Threads blockieren lassen (z.B. wegen Page Fault oder I/O), ohne selbst zu blockieren

Hans-Georg Eßer, FH München Betriebssysteme I, WS 2006/07

4. Scheduling (5) – Folie 17

### **Beispiel: K42 (4)**

- Prozess wählt aus :
	- echtes Multitasking -> mehrere Dispatcher nutzen
	- nur Programmierkomfort von Threads -> ein Dispatcher reicht
- $\bullet\,$  Verschiedene Thread-Bibliotheken für Programmierer, darunter auch POSIX Threads
- K42 Scheduler: http://www.research.ibm.com/ K42/white-papers/Scheduling.pdf (2002)
- · Einführung in K42: http://www.research.ibm. com/journal/sj/442/appavoo.pdf

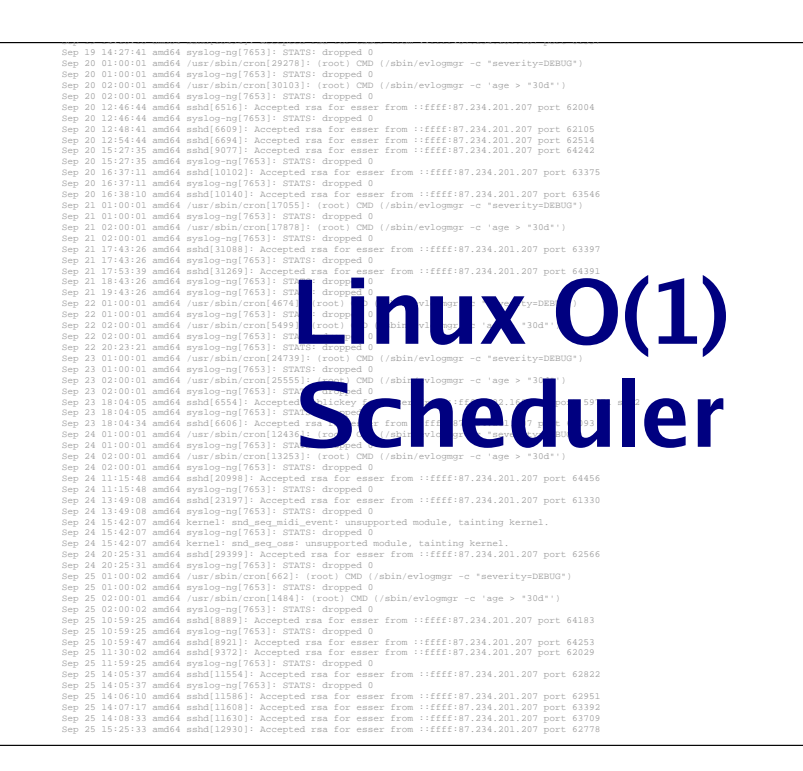

# Linux O(1) Scheduler (1)

- Mit Linux-Kernel 2.6: neuer Scheduler, der Probleme des alten 2.4er Schedulers behebt:
	- Schedule-Zeit direkt abhängig von Anzahl der Prozesse, O(n)
	- -> schlechte Performance bei sehr vielen Prozessen
	- schlechte Performance auf SMP-Maschinen

### Linux O(1) Scheduler (2)

#### Ursachen (Kernel 2.4)

- Eine gemeinsame Warteschlange für alle Prozesse auf allen CPUs Edarin keine Sortierung
- · Scheduler muss ganze Schlange durchsuchen, um richtigen Prozess zu finden
- · Eine einzige Sperre für die Runqueue
	- -> Zugriff einer CPU auf diese Warteschlange blockiert alle übrigen CPUs
- $\bullet$  Ergebnis: Schedule-Aktionen sehr aufwendig

Hans-Georg Eßer, FH München Betriebssysteme I, WS 2006/07

Bild: Linux Journal,

 $Pn$ is.  $P<sub>3</sub>$  $P2$  $P1$ 

http://www.linuxjournal.com/node/7178/

#### 4. Scheduling (5) – Folie 21

# Linux O(1) Scheduler (4)

#### Kernel 2.6: neuer O(1) Scheduler mit **folgenden Features:**

- $\bullet$  O(1) Scheduler: Zeit, die der Scheduler für die Auswahl des nächsten Prozesses (für eine CPU) braucht, ist konstant - unabhängig von der Anzahl der Prozesse
- CPUs blockieren sich nicht gegenseitig bei gleichzeitigen Schedule-Entscheidungen
- $\bullet$  Load-Balancer verteilt Rechenlast gleichmäßig auf mehrere CPUs

Hans-Georg Eßer, FH München Betriebssysteme I, WS 2006/07

4. Scheduling (5) – Folie 23

### Linux O(1) Scheduler (3)

### **Kernel 2.4**

- $\bullet$  Prozesse nicht an CPU gebunden, Zuordnung  $\,$ eher zufällig
	- -> häufige CPU-Wechsel eines Prozesses
- -> CPU-Caches werden schlecht genutzt

### Linux O(1) Scheduler (5)

- $\bullet$  Für jede CPU eine separate Warteschlange
- 140 Prioritätslevel, kleiner Wert = hohe Priorität:
	- 1-100: Realtime-Prozesse (MAX\_RT\_PRIO=100)
	- 101-140: Normale Prozesse(MAX\_PRIO=140)
- Normale Tasks
	- haben Nice-Wert *n* (-19≤*n≤*20),
	- Prio = MAX\_RT\_PRIO + *n* + 20,
	- $\bullet$  erhalten Zeitquantum

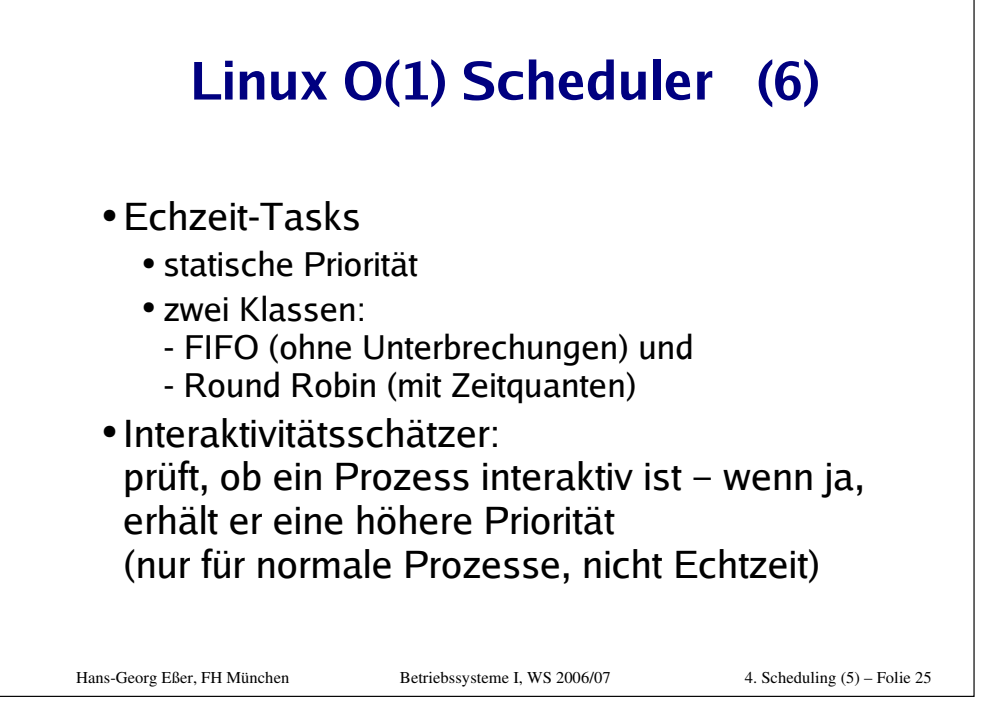

### Linux O(1) Scheduler (8)

Nächsten Prozess finden ist sehr einfach:

- Jede CPU muss nur in ihrer privaten Prozessliste suchen
- Bitmap speichert, welche (der 140) Queues leer sind - Suche der Form "1. Bitmap-Feld mit Wert 1" geht schnell
- $\bullet$  Innerhalb der so gefundenen Liste einfach den ersten Prozess wählen
- $\bullet$  Suchoperation hängt zwar "von  $140^{\circ}$  ab, aber nicht von der Anzahl der Prozesse -> O(1)

Hans-Georg Eßer, FH München Betriebssysteme I, WS 2006/07

4. Scheduling (5) – Folie 27

## Linux O(1) Scheduler (7)

Für jede CPU und jede Priorität eine Warteschlange (also 140 Listen pro CPU)!

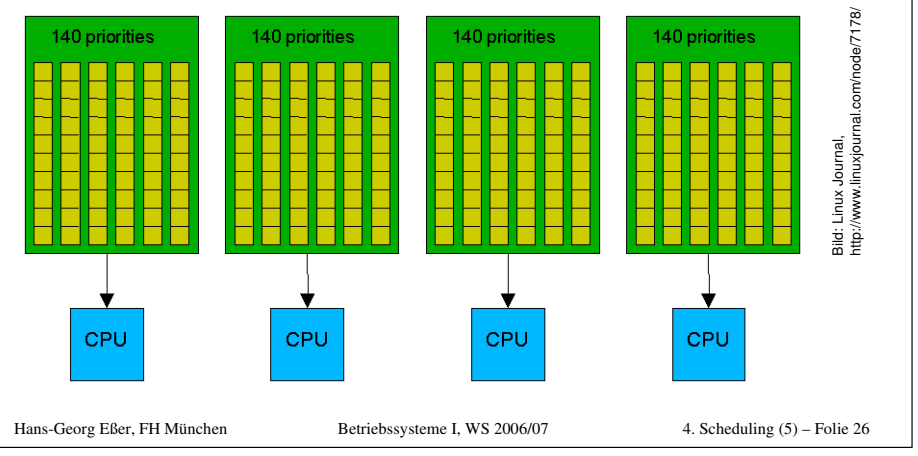

## Linux O(1) Scheduler (9)

Zusätzlich zu Runqueue gibt es eine "Expired Runqueue"

- $\bullet$  aktiver Prozess, dessen Quantum ausläuft, wird unterbrochen und in die Expired Queue verschoben
- beim Verschieben berechnet der Scheduler Quantum und Priorität für diesen Prozess neu (sortiert ihn also evtl. auf eine andere Priorititätsstufe ein).
- $\bullet$  Ist die Runqueue komplett leer, werden Runqueue und Expired Runqueue vertauscht

Hans-Georg Eßer, FH München Betriebssysteme I, WS 2006/07

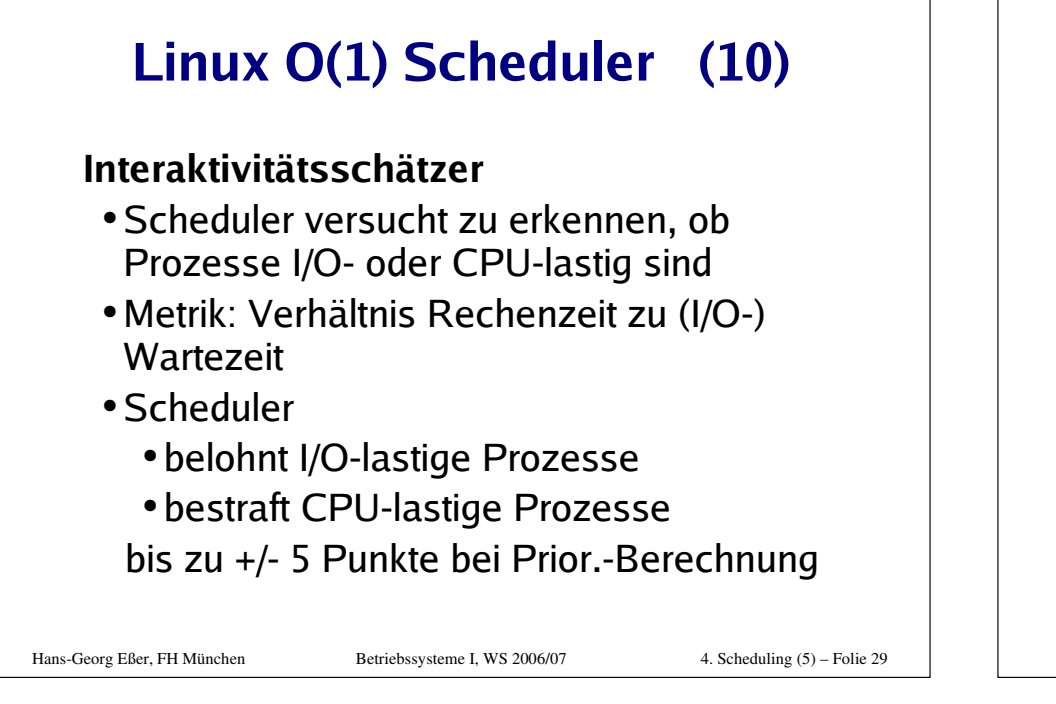

## Linux O(1) Scheduler (11)

#### Load Balancer

- Eigentlich: CPU-Wechsel vermeiden, da CPU-Cache unbrauchbar wird
- Andererseits: CPUs, die längere Zeit idle sind, sind noch schlimmer
- Alle 200 ms prüft eine CPU, ob die Lastverteilung ungleichmäßig ist; wenn ja, werden die Prozesse neu verteilt
- Problem: Behandlung von HyperThreading-CPUs mit virtuellen CPUs

# **Performance Linux 2.4 / 2.6**

### Hackbench: bis zu 200 Client/Server-Prozesse

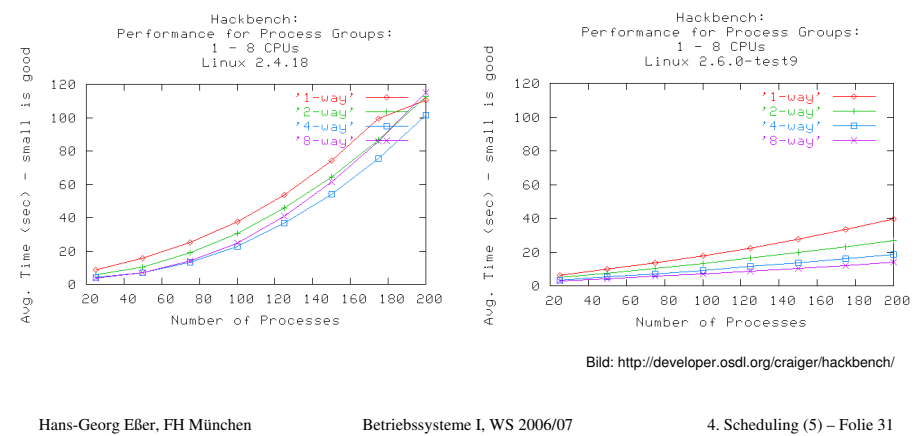

Hans-Georg Eßer, FH München Betriebssysteme I, WS 2006/07